## [IPsec MIF Problem Statement](#page-1-0) Daniel Migault, Carl Williams

draft-mglt-mif-security-requirements-03.txt - IETF85

## <span id="page-1-0"></span>Goal of the Document

The document describes IPsec in a Multiple Interface environment:

- **IPsec Architecture for Multiple Interfaces**
- **What IKEv2 already does or misses for MIF:** 
	- **Initial IPsec setup**
	- ▶ Mobility
	- **Multihoming**
	- ▶ Addition / Removal of an Interface

Currently interaction between IPsec and Multiple Interfaces is considered for

- **N** VPNs
- **Offload of services from RAN to WLAN**
- Cloud

#### <span id="page-2-0"></span>VPN Use Case

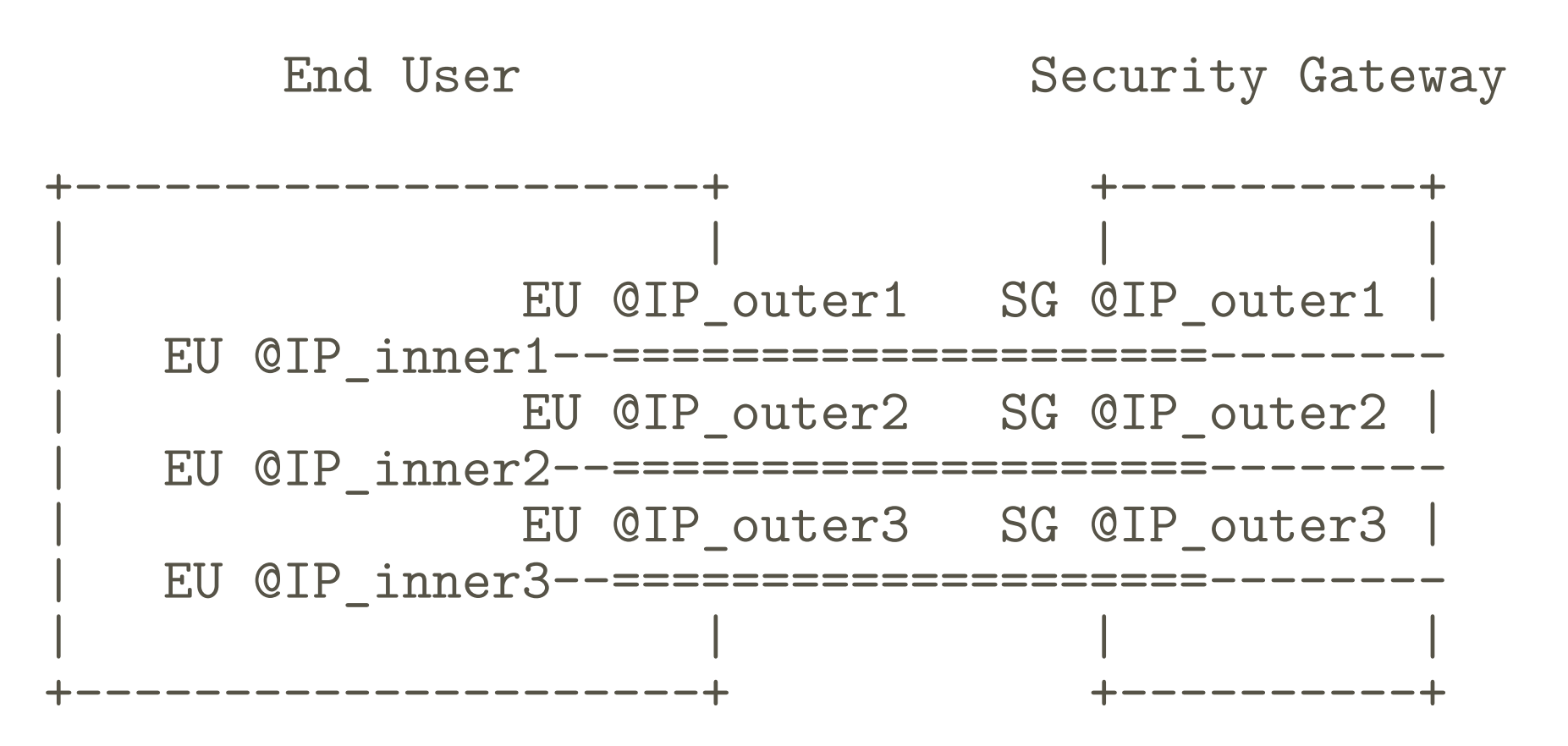

## <span id="page-3-0"></span>Requesting inner IP addresses

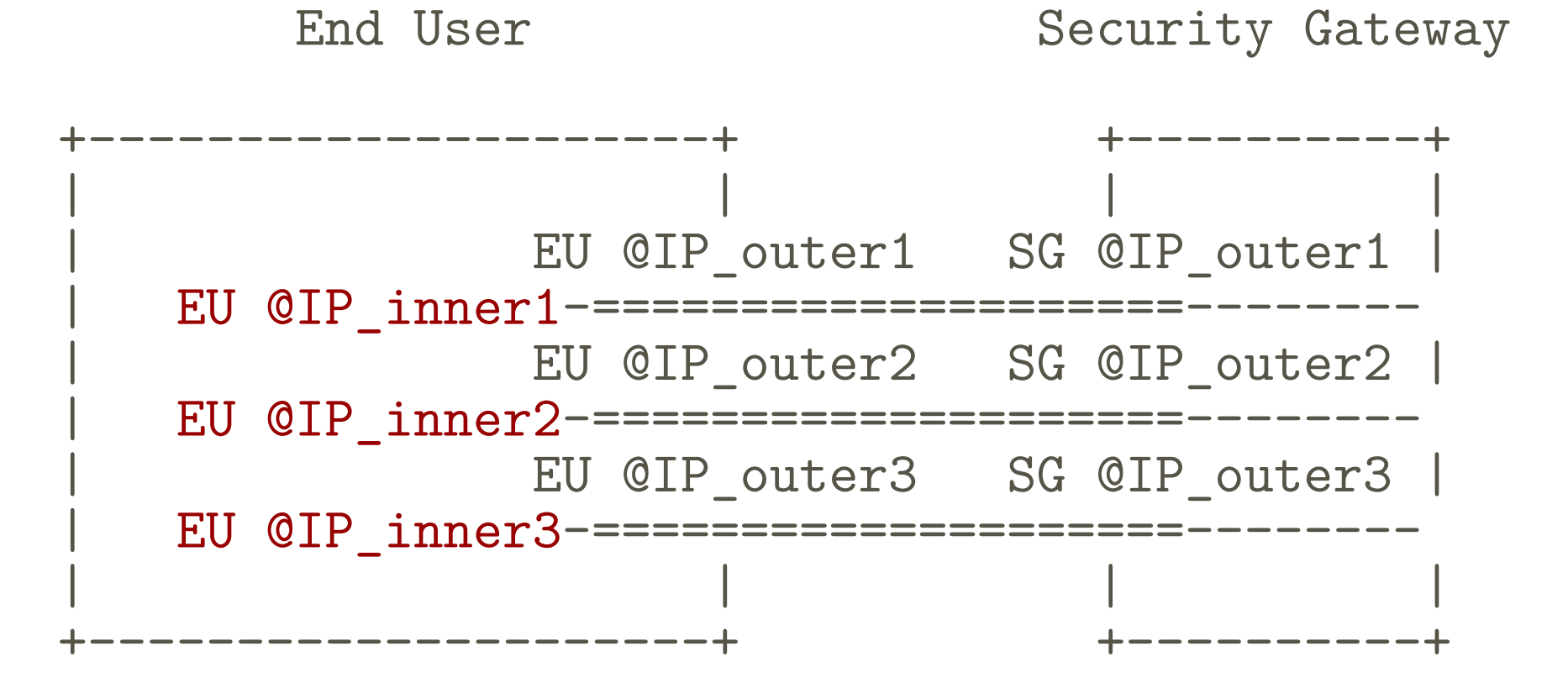

## Announcing the Multiple Interfaces

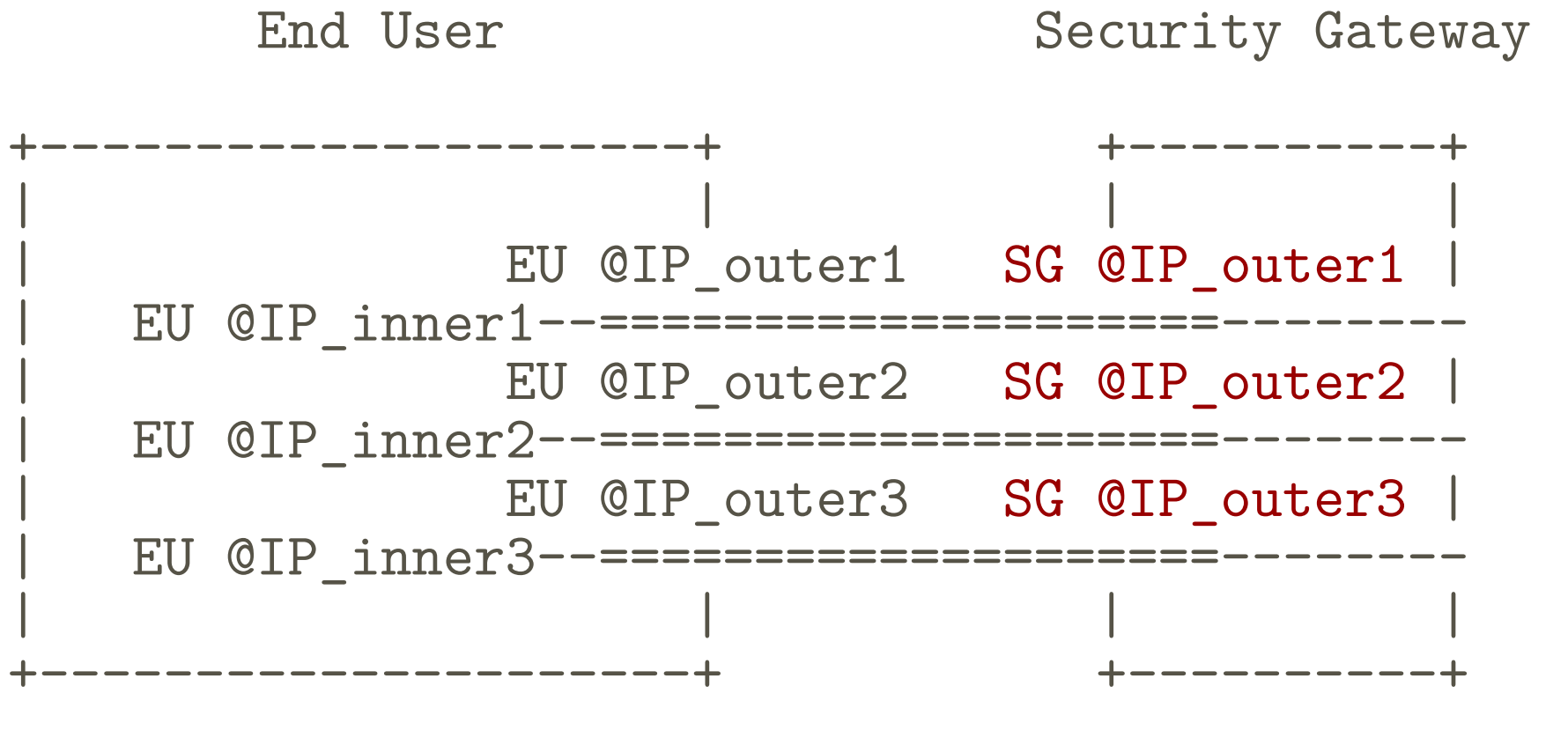

# Setting Tunnel on MIF

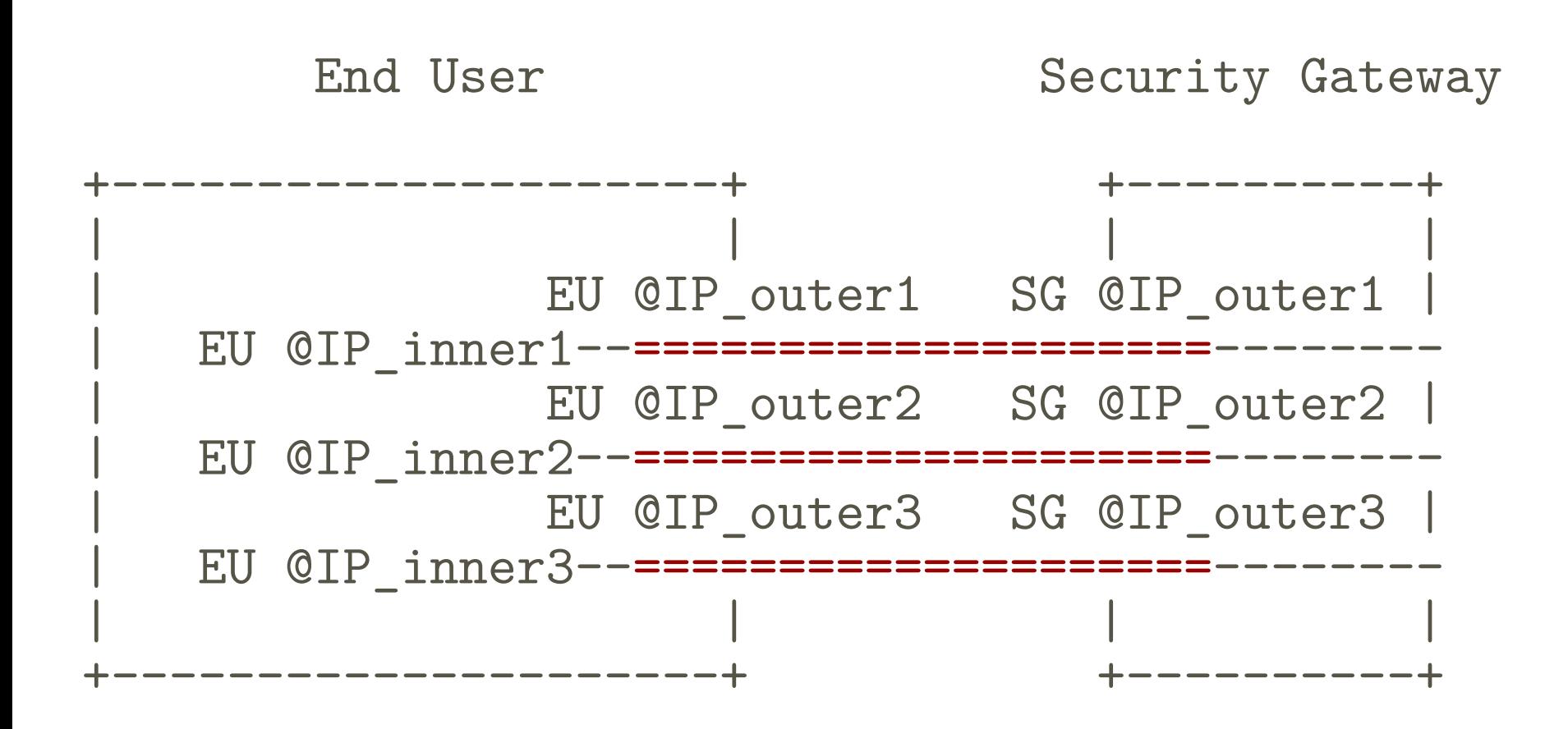

## Current IKEv2 with Multiple Interfaces

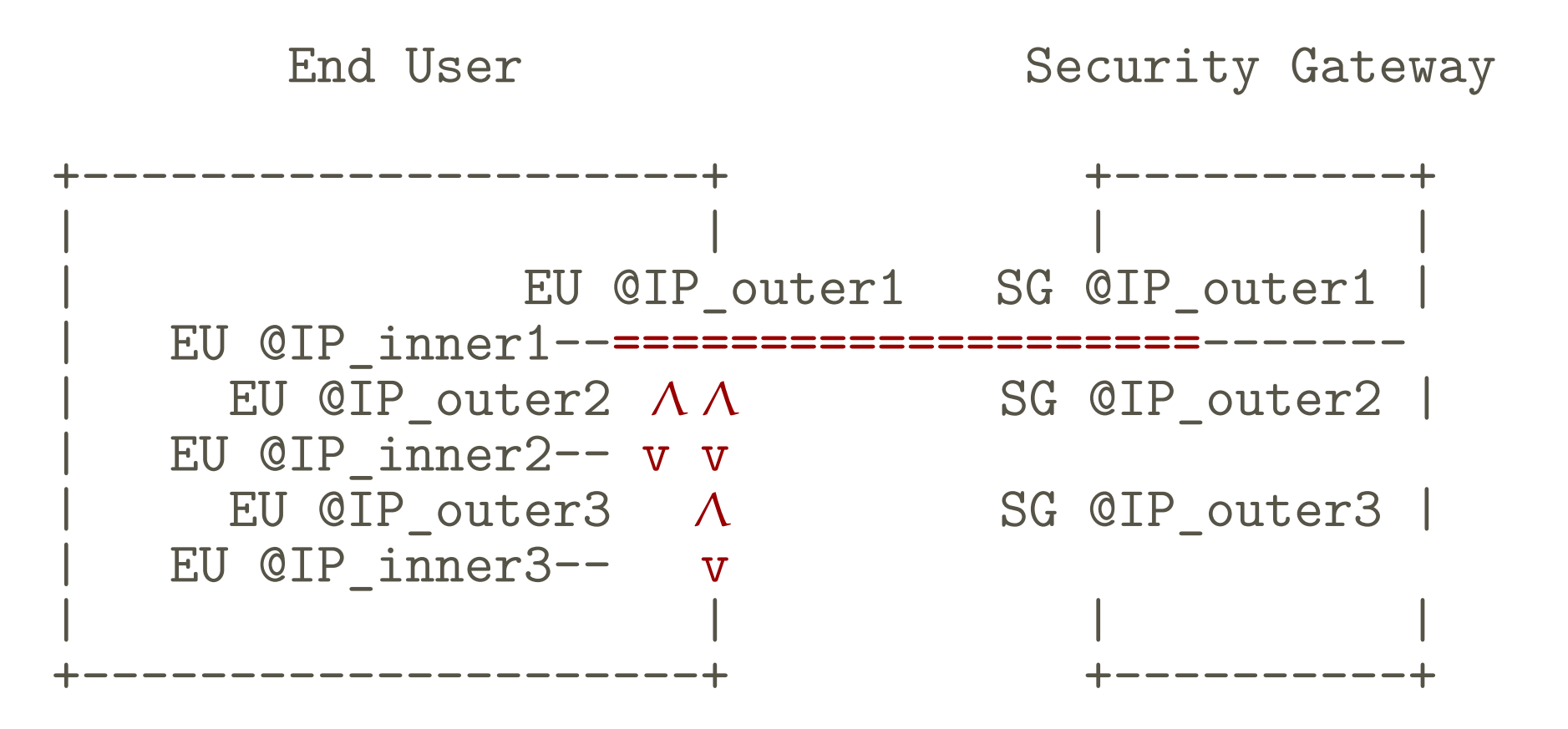

<span id="page-7-0"></span>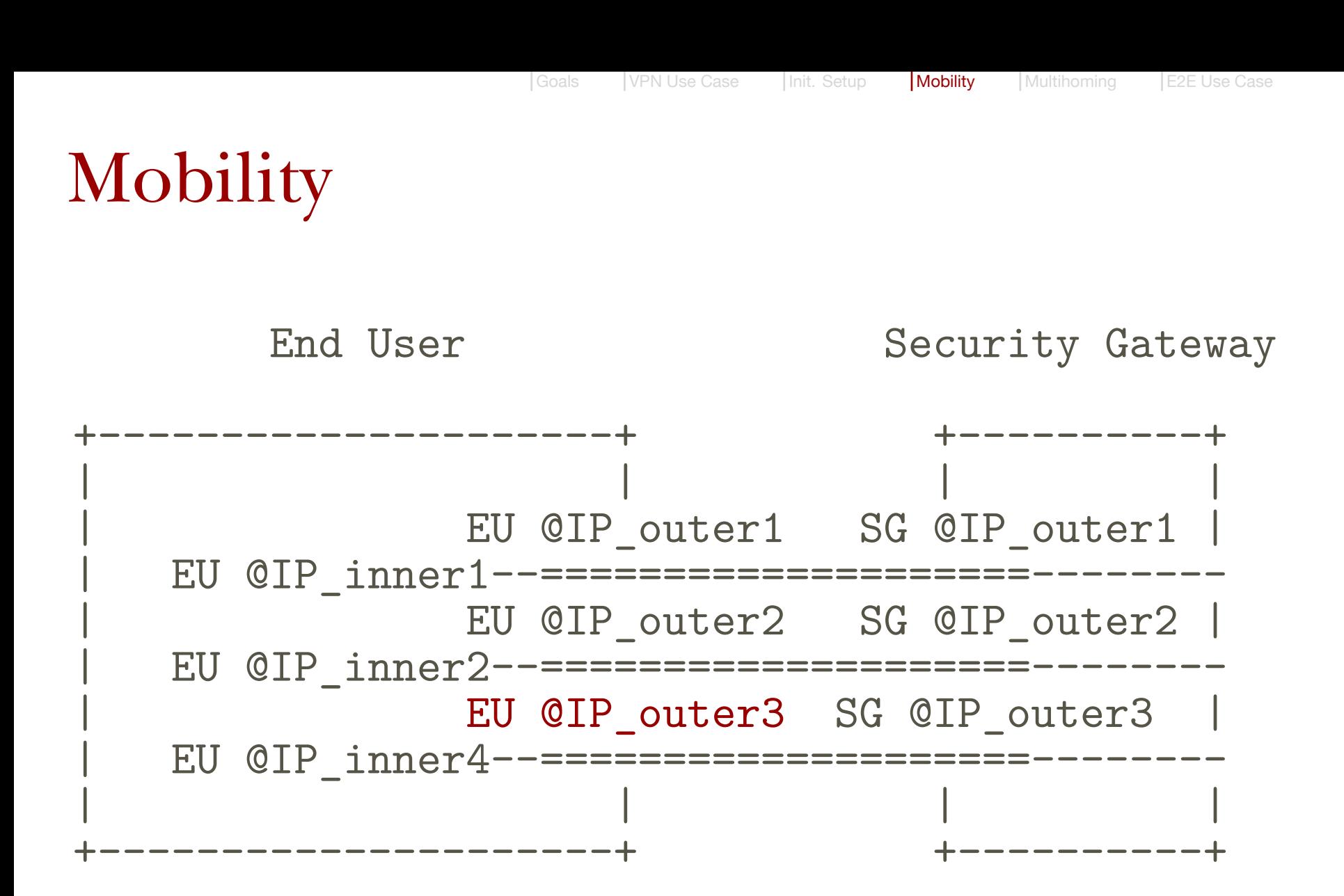

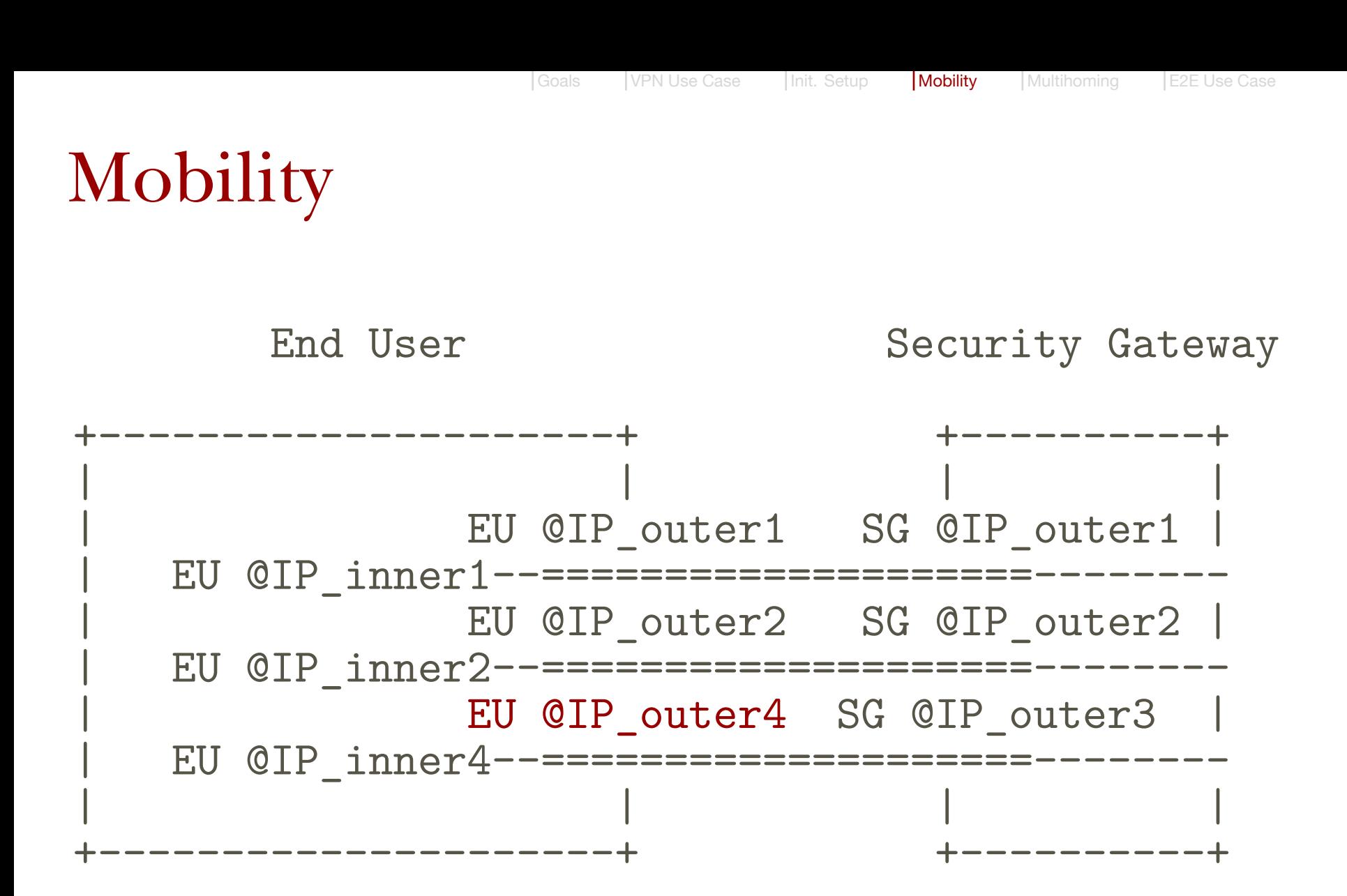

### <span id="page-9-0"></span>Multihoming

![](_page_9_Figure_5.jpeg)

### Multihoming

![](_page_10_Figure_4.jpeg)

# Adding an Interface (Security Gateway)

![](_page_11_Figure_5.jpeg)

![](_page_11_Figure_7.jpeg)

## Adding an Interface (Security Gateway)

![](_page_12_Figure_5.jpeg)

# Adding an Interface (End User)

![](_page_13_Figure_5.jpeg)

![](_page_13_Figure_7.jpeg)

# Adding an Interface (End User)

![](_page_14_Figure_5.jpeg)

![](_page_14_Figure_7.jpeg)

#### <span id="page-15-0"></span>End-to-End Use Case

![](_page_15_Figure_4.jpeg)